## Eckdaten ECDL bei Ivan Kartschmaroff, ZBA Clara

Portalseite Kartschmaroff www.zba-kartschmaroff.ch

Wir arbeiten immer mit edubsDesktop 2.0 Erreichbar über meine Portalseite.

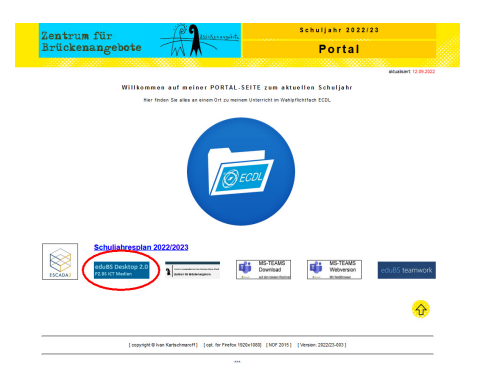

ECDL Lern- und Testsoftware: SOPHIA

Ist auf edubsDesktop 2.0 unter "Medien und Informatik" zu finden.

Braucht Ihren ECDL Zugangscode um damit arbeiten zu können !!!

TEAMS unsere HomeSchooling Software Erreichbar über meine Portalseite.

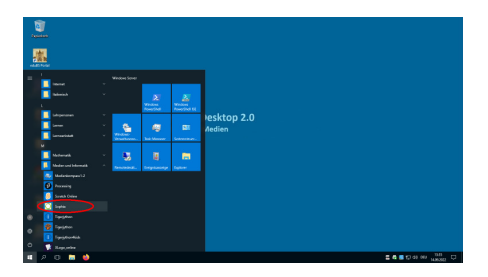

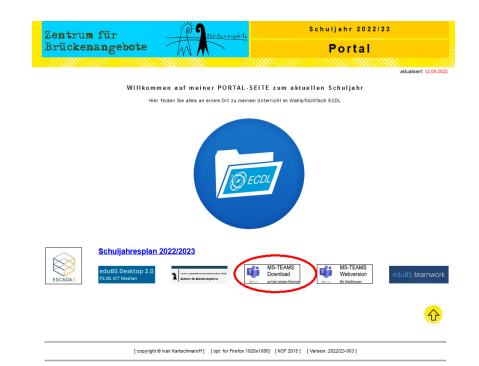